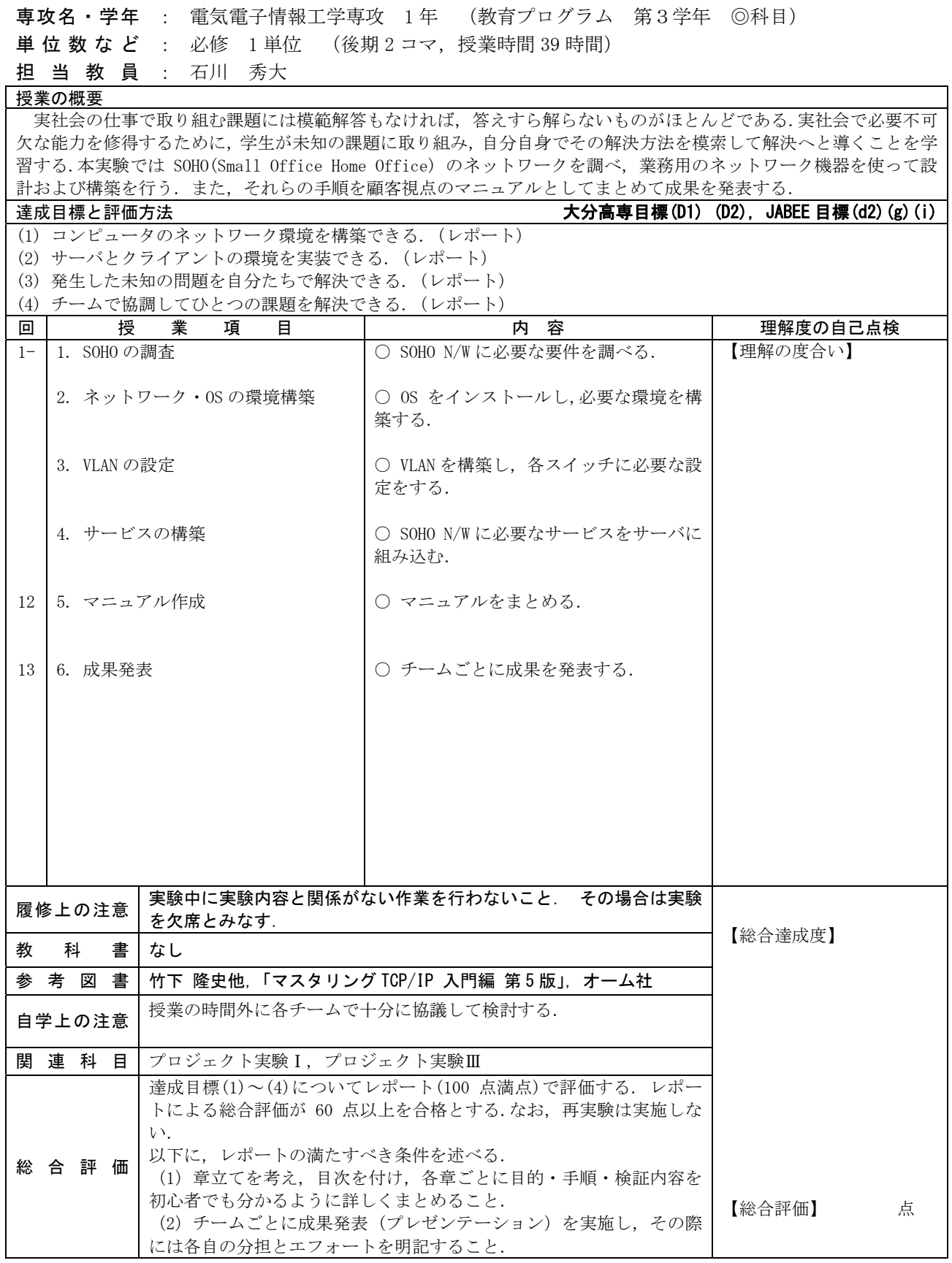

教科目名 プロジェクト実験Ⅱ (Project-based ExperimentⅡ)